# **API factures pour logiciels métiers**

Cette API doit être implémentée par tout logiciel générant des factures (chez nous chaque instance d'un tel service se nomme une régie) et qui souhaite que celles-ci puissent être payées dans le portail Publik, il permet à Publik de :

- lister les factures à payer
- lister l'historique des factures déjà payées ou qui ne sont plus payables en ligne (ex.: recouvrement trésor)
- lister les identifiants des utilisateurs ayant des factures à payer (pour envoie des mails de notification)
- récupérer le détail d'une facture
- récupérer le fichier PDF d'une facture
- signaler le paiement d'une facture

Publik gère la relation avec le prestataire de paiement et présente les interfaces aux usager pour le paiement des factures.

La ville et le prestataire du logiciel doivent mettre en place un moyen d'identification des débiteurs (codes sur les factures papiers ou envoyés par mail, ou tout autre moyen de communication).

On appellera dans le reste de ce texte "débiteur" l'usager qui a des factures à payer.

## **Style de l'API**

Une API dans le style "REST" (GET/POST sur différentes URLs structurées) utilisant le format d'échange JSON.

## **Authentification de Publik sur les web-services du logiciel métier**

Un seul mode d'authentification est supporté: HTTP Basic ( [https://fr.wikipedia.org/wiki/Authentification\\_HTTP#M%C3%A9thode\\_%C2%AB\\_Basic\\_%C2%BB](https://fr.wikipedia.org/wiki/Authentification_HTTP#M%C3%A9thode_%C2%AB_Basic_%C2%BB))

## **Variables**

Ces variables sont susceptibles d'apparaître dans la description des web-services.

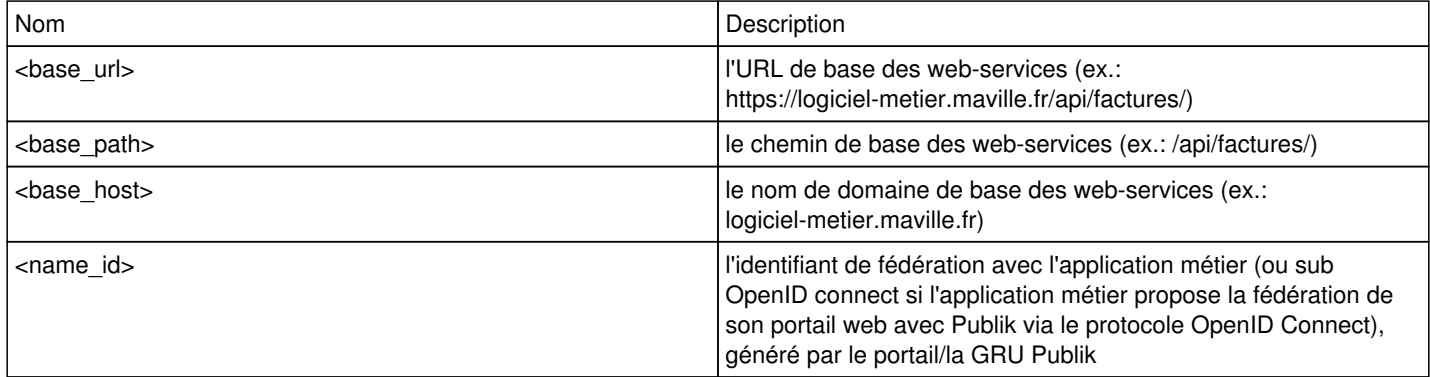

## **Appairage / Identification des débiteurs**

Il est nécessaire de faire correspondre l'identifiant de l'utilisateur au sein du portail Publik avec l'identifiant du débiteur dans le logiciel métier. Pour cela il sera remis des identifiants aux utilisateurs, la forme de ces identifiants dépend du cas d'usage/logiciel métier.

### **Création d'une liaison**

Cette API est en partie définie par l'éditeur, en effet il devra préciser en plus du paramètre obligatoires la définition des paramètre nécessaire à l'identification d'un débiteur.

POST /link?NameID=<nameid>&<other\_parameters> HTTP/1.1

<pas de contenu>

Un exemple d'autres paramètres pourrait être code famille et code secret par exemple pour une logiciel de gestion pour les services

#### enfance/petite enfance.

```
POST /link?NameID=<nameid>&codeFamille=12345&codeSecret=XYZ HTTP/1.1
```
<pas de contenu>

#### **Retour passant**

La liaison a été créée ou elle existait déjà.

```
200 Ok
Content-Type: application/json
```
{"err": 0}

#### **Retour non passant**

La liaison ne peut-être créée.

```
200 Ok
Content-Type: application/json
```
{"err": 0, "err\_desc": "identifiants inconnus"}

#### **Listing des liaisons**

GET /links?NameID=<nameid> HTTP/1.1

#### **Retour passant**

```
200 Ok
Content-Type: application/json
{
         "err": 0,
         "data": {
                   "links": [
                           "identifiant-débiteur-1",
                           "identifiant-débiteur-2",
        \sim 1
 \qquad \qquad \}}
```
#### **Retour non-passant**

404 Not found

{"err": 1, "err\_desc": "aucune liaison"}

#### **Suppression des liaisons**

#### API via un POST sans contenu.

POST /unlink?NameID=<nameid> HTTP/1.1

<pas de contenu>

#### **Retour passant**

200 Ok Content-Type: application/json

{"err": 0}

#### **Retour non-passant**

Aucun retour non passant n'est possible, toutes les liaisons depuis le NameID précisé devront être supprimées.

## **Remontée de la liste des factures à payer pour une régie donnée:**

```
GET /<br/>base_path>/invoices/?NameID=<nameid> HTTP/1.1
Host: <base_host>
```
### **Retour passant**

```
200 Ok
Content-Type: application/json
{
    "data": [
\{            "id": "934395",
                            "label": "restauration août 2015",
                            "amount": "37.26",
                            "total_amount": "37.26",
                            "online_payment": true,
                            "created": "2015-08-01",
                            "pay_limit_date": "2015-09-29",
                            "has_pdf": true,
                            "paid": false,
                            "no_online_payment_reason": "litigation",
                             ... (autres informations si le logiciel backend en donne)
                   },
                   {
                            "id": "93439XX",
                            "label": "vacances scolaires novembre 2015",
                            "amount": "33.26",
                "total amount": "33. 26",
                            "online_payment": false,
                            "created": "2015-08-01",
                            "pay_limit_date": "2015-09-29",
                "has pdf": true,
                            "paid": false,
                            "no_online_payment_reason": "autobilling",
                             ... (autres informations si le logiciel backend en donne)
  \qquad \qquad\{\ldots\}  ],
    "err": 0
```
}

#### **Détail des champs**

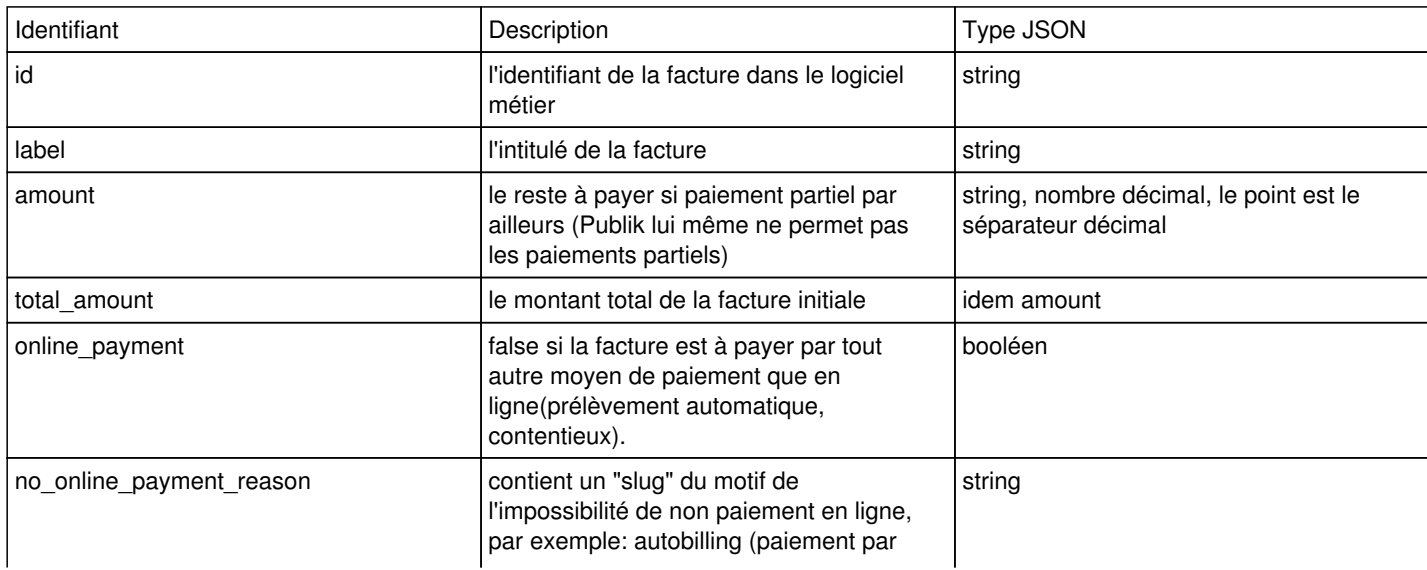

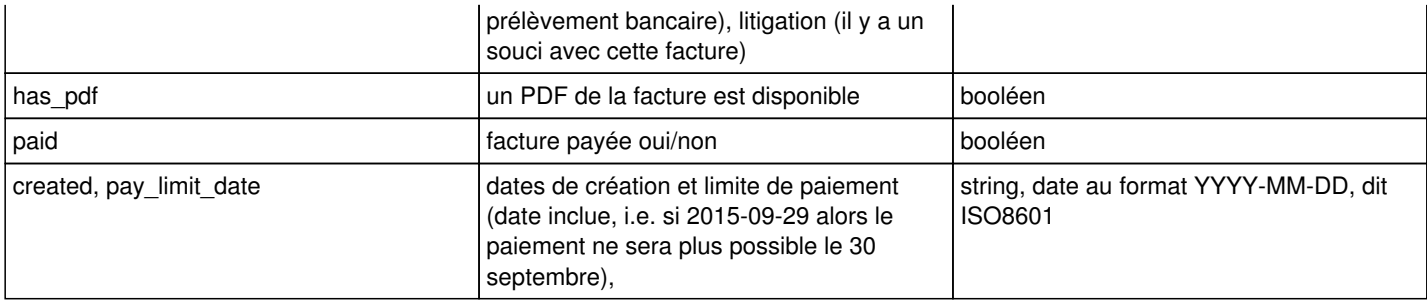

#### **Retour non-passant**

Tout code HTTP non-200 ou "err": 1 ou si le content-type n'est pas application/json. On signalera la source de l'erreur dans "err\_desc" :

```
{
      "err": 1,
      "err_desc": "aucune liaison pour cet identifiant Publik"
}
```
## **Remontée des factures passées(payées):**

```
GET /<br/>base_path>/invoices/history/?NameID=<nameid>
Host: <base_host>
```
### **Retour passant**

```
200 Ok
Content-Type: application/json
{
     "data": [
                   {
                             "id": "934395",
                             "label": "restauration août 2015",
                             "amount": "37.26",
                             "total_amount": "37.26",
                 "online payment": false,
                             "created": "2015-08-01",
                             "pay_limit_date": "2015-09-29",
                             "payment_date": "2015-09-19T00:00:00",
                             "has_pdf": true,
                             "paid": "true",
                                                 ... (autres informations si le logiciel backend en donne)
                   },
\{            "id": "9343xx",
                             "label": "vacances scolaires novembre 2015",
                             "amount": "32.64",
                             "total_amount": "32.64",
                             "online_payment": false,
                             "created": "2015-08-01",
                             "pay_limit_date": "2015-09-29",
                             "payment_date": "2015-09-19T00:00:00",
                             "has_pdf": true,
                             "paid": "true",
                                               ...
\qquad \qquad\{\ldots\}  ],
     "err": 0
}
```
### **Détail des champs**

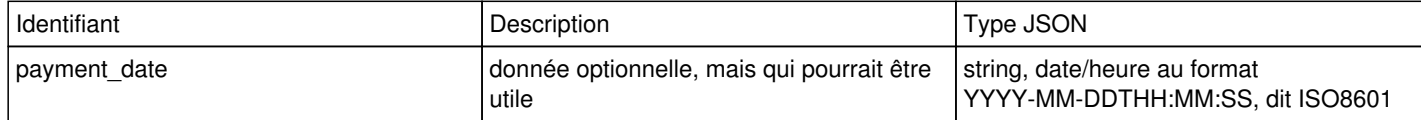

### **Remontée des utilisateurs ayant des factures à payer:**

```
GET /<br/>base_path>/users/with-pending-invoices/ HTTP/1.1
Host: <base_host>
```
#### **Retour passant**

Retourne les nameId des comptes, et si possible la lise des factures à payer

```
200 Ok
Content-Type: application/json
{
       "err": 0,
       "data" : { 
                 "uuid1": {
                          "invoices": [{ ... }, ... ]
                 },
                 "uuid2": { 
                       "invoices": [{ ... }, ... ]}
       \qquad \qquad \}   }
}
```
### **Détail des champs**

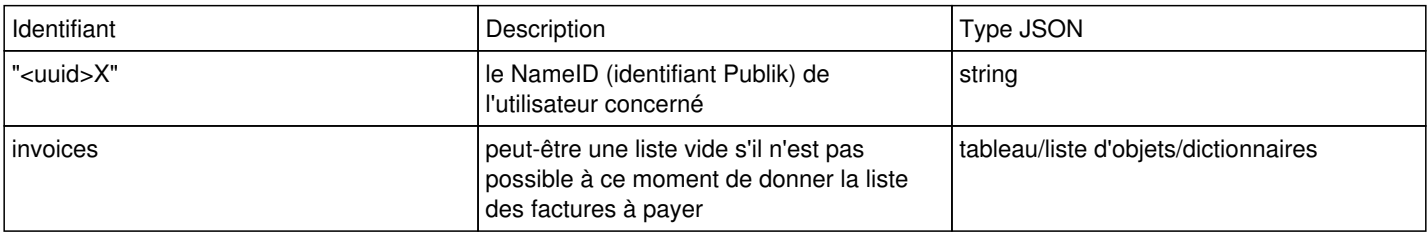

## **Détails d'une facture:**

```
GET /<br />base_path>/invoices/<identifiant_facture>/ HTTP/1.1
Host: <base_host>
```
### **Détail des champs**

<identifiant\_facture>: l'identifiant métier de la facture retourné dans le champ id des APIs de listing

#### **Retour passant**

```
200 Ok
Content-Type: application/json
{
     "data": {
                             "id": "934395",
                             "label": "restauration août 2015",
                             "amount": "37.26",
                             "total_amount": "37.26",
                             "online_payment": true,
                             "payable": true,
```

```
            "created": "2015-08-01",
                          "pay_limit_date": "2015-09-29",
                          "payment_date": "2015-09-19",
                          "has_pdf": true,
                                             ... (autres informations si le logiciel backend en donne)
                },
  "err": 0
```

```
}
```
## **Récuperation du PDF d'une facture:**

```
GET /<br/>base_path>/invoice/<identifiant_facture>/pdf/ HTTP/1.1
Host: <base_host>
```
### **Retour passant**

Le fichier PDF de la facture (réponse HTTP 200, Content-Type: application/pdf, pas d'encapsulation dans du JSON ou autre).

```
200 Ok
Content-Type: application/pdf
```
....

### **Retour non passant**

Tout code non 200 ou dont le content-type n'est pas "application/pdf".

## **Signaler le paiement d'une facture:**

```
POST /<base_path>/invoice/<identifiant_facture>/pay/?NameID=<nameid>
Host: <base_host>
Content-Type: application/json
{
        "transaction_id": "<identifiant_transaction>",
        "transaction_date": "2016-01-05T12:00:00" 
}
```
### **Retour passant**

Le paiement a bien été pris en compte.

```
200 Ok
Content-Type: application/json
{
    "err": 0
}
```
### **Retour non passant**

Le paiement n'a pas été pris en compte, recommencer, tout code non-200 ou contenu avec "err"=1 sera considéré comme non-passant.

```
500 Internal Server Error
Content-Type: application/json
{
    "err": 1
}
```